# Lecture Notes Chapter #3 **Selections**

#### 1. Flow Charts

#### 2. Boolean Data Types & Operations

relational (comparison) operators < <= > >= == != boolean values TRUE, FALSE boolean variable boolean doorOpen = FALSE; boolean (logical) operators  $\parallel$  &&  $\parallel$  not and inclusive exclusive or or int number  $=$  input.nextlnt(); System.out.println("Is " + number + "\n\tdivisible by 2 and 3? " + (number %2 == 0 && number %3 == 0) **int a = 2; int b = 3;**  $a < b$   $\rightarrow$  TRUE  $a == b \rightarrow$  FALSE  $'a'$  >  $'A' \rightarrow \text{TRUE}$ 

 $+$  "\n\tdivisible by 2 or 3? " + (number %2 == 0 || number %3 == 0)

+ "\n\tdivisible by 2 or 3, but not both? "

+ (number %2 == 0  $\land$  number %3 == 0)

mathematics  $\leftrightarrow$  A < B < C Java  $\leftrightarrow$  ((A < B) && (B < C))

boolean values cannot be cast to other types values of other types cannot be cast to a boolean type

DeMorgan"s Law

 $!(a \& 8 \& b) \leftrightarrow !a \parallel !b$  $!(a || b) \leftrightarrow !a 88$  !b

## 3. Evaluation of Boolean Expressions

- $(a & 8 & b)$  e.g.,  $((x == y) & 8 & (u < v))$ 
	- $\circ$  evaluate a, if a is TRUE, evaluate b. if b is FALSE then done
	- o conditional (short-circuit) AND operator
- (a || b) e.g.,  $((x == y) || (u < v))$ 
	- $\circ$  evaluate a, if a is FALSE, evaluate b. if a is TRUE then done
	- o conditional (short-circuit) OR operator

# 4. Leap Year Algorithm

 $(((year % 4 == 0) & 8 & (year % 100 != 0)) || (year % 400 == 0))$ 

Leap years are those years that are either divisible by 4 but not by 100 or else are divisible by 400.

boolean isLeapYear; isLeapYear = (((year % 4 == 0) && (year % 100 != 0)) || (year % 400 ==0));

5. Simple Math Program

```
int answer;
int num1 = (int)(System.currentTimeMillis( ) % 10);
int num1 = (int)(System.currentTimeMillis( ) * 7 % 10); \lceil\, generate random numbers
System.out.print( num1 + " + " + num2 + " == " );
answer = input.nextInt( );
System.out.println(" \ln" + num1 + " + " + num2 + " == " + answer + " is " +
   (num1 + num2 == answer) );
```
6. Selections

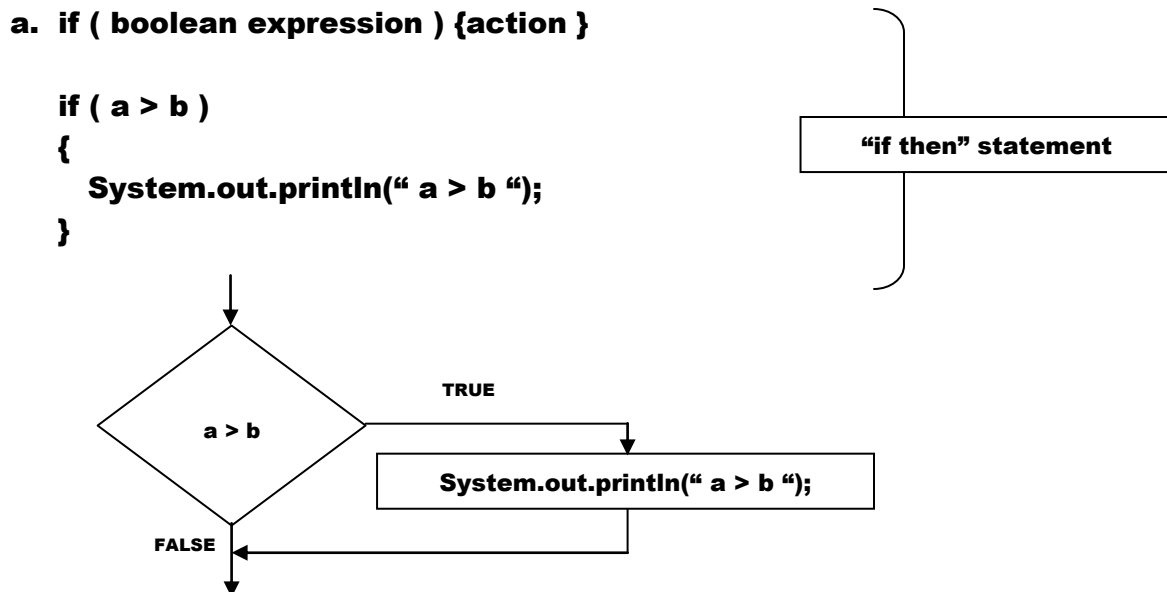

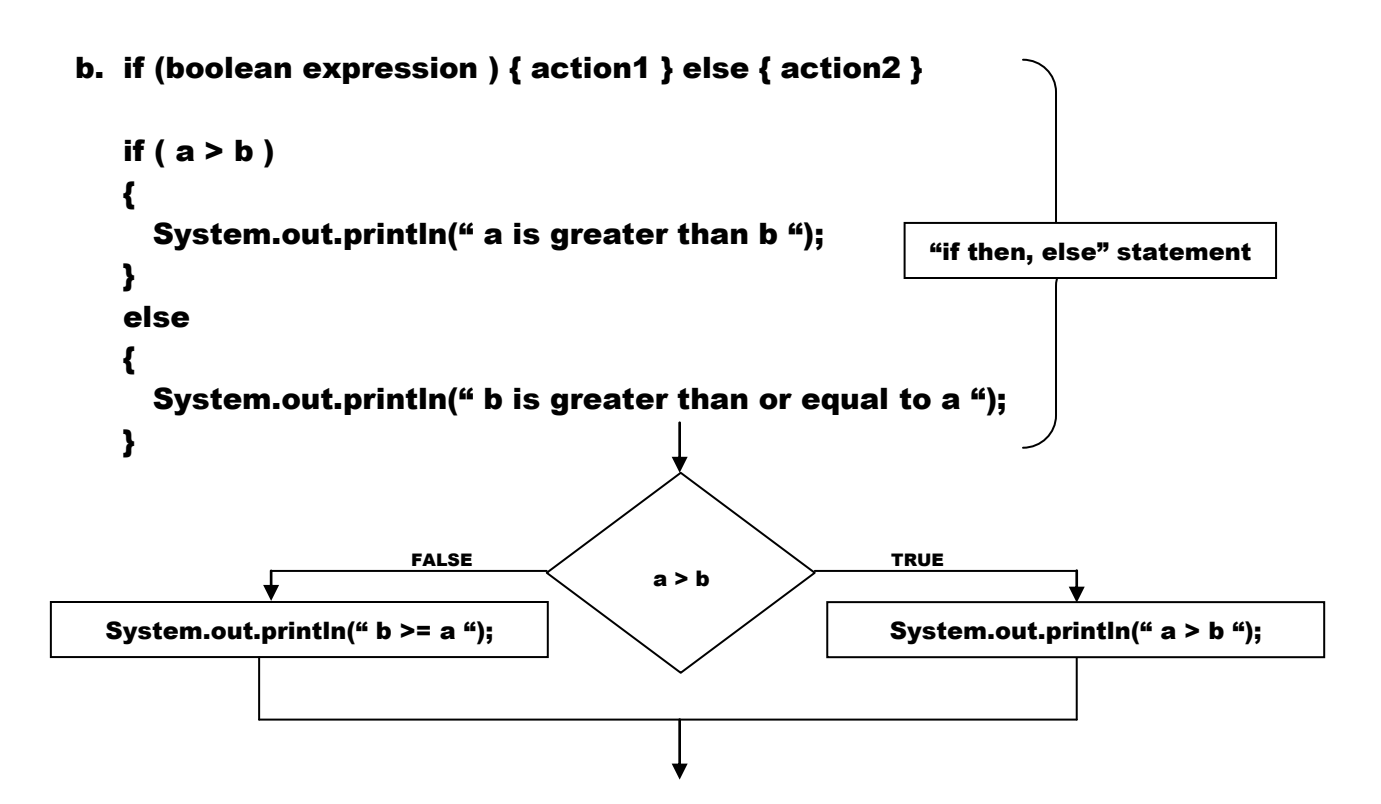

## c. Nested If Statements

```
if (boolean expression1 ) 
{ 
   if (boolean expression2 ) 
  { action1 } 
   else 
  { action2 } 
} 
else { action3 }
```

```
if (score >= 90.0 ) 
  grade = 'A';else if (score >= 80.0 ) 
  grade = 'B';
else if (score >= 70.0 ) 
  grade = 'C';else if (score >= 60.0 ) 
  grade = D;
else
  grade = 'F';
```

```
if (boolean expression1 ) 
{ 
   if (boolean expression2 ) 
   { action1 } 
   else 
   { action2 } 
} 
else 
\left\{ \right. if (boolean expression3 ) 
   { action3 } 
   else 
   { action4 } 
}
```
An else clause matches the most recent unmatched if clause in the same block

```
boolean even = number %2 == 0;
if (even) 
System.out.println("Even");
```
- 7. Generation of Random Numbers
	- $\bullet$  int num1 = (int)(System.currentTimeMillis() % 10);
	- $\cdot$  int num2 = (int)(Math.random()  $*$  10);

double d; d = Math.random( ); Math.random returns a double value such that  $0.0 \le d < 1.0$ 

```
int num2 = (int)(Math.random() * 10);returns an integer number 0 \leq num2 \leq 9
```
**8.** Lottery

```
int lottery = (int)(Math.random() * 100); // two digit lottery number
int guess = input.nextInt( );
```

```
if (guess == lottery)
```
System.out.println("Exact match you win \$10,000");

```
else if (guess % 10 == lottery / 10 && guess / 10 == lottery % 10)
   System.out.println("Match all digits you win $3,000");
```

```
else if (guess % 10 == lottery / 10 || guess % 10 == lottery % 10 ||
         guess / 10 == lottery / 10 || guess / 10 == lottery % 10)
   System.out.println("Match one digit you win $1,000");
```
else

```
System.out.println("You lose!");
```
9. Page 81-82 §3.3.7 Computing 2002 US Federal Personal Tax Rates Specification and partial code – subject to homework assignment

System.exit(0); // graceful exit from program under error conditions

double  $\text{tax} = 0$ ;

// avoid potential syntax error if no value is assigned prior to use

# 10. Testing programs

Provide test cases that cover all potential cases; make sure that you cover all normal operating conditions but also consider any unusual or abnormal cases in the test data set

#### 11. Incremental Development & Testing

Write the code in small sections and test it before adding more code Do not expect to be able to efficiently debug large sections of code!

## 12. Switch Statements

```
switch (expression)
{ 
   case value1: { statement1.1, …, statement1.m; break;}
   case value2: { statement2.1, …, statement2.n; break;}
   case value3: { statement3.1, …, statement3.p; break;}
   case value4: { statement4.1, …, statement4.q; break;}
              …
   case valuek: { statementk.1, …, statementk.r; break;}
   default: … ; { default statements; break;}
}
```
- **expression value types, e.g., value2, etc. char, byte, short, int**
- **expressions must evaluate to constants, i.e., value2 cannot contain variables**
- **if a break statement is omitted, computation will continue into the next case statement**

# 13. Conditional Expressions

if 
$$
(x > 0)
$$
  
\n $y = 1$   
\nelse  
\n $y = -1$ 

 $y = (x > 0)$  ? 1 : -1;

y = ( booleanExpression ) ? expressionIfTrue : expressionIfFalse;

```
given y = 10 and n = 5y = (a > b || c > b) ? (k * k + n) : (k + k - n);
evaluates to 
y == 105 if (a > b || c > b ) evaluates to TRUE
or
y == 15 if (a > b || c > b) evaluates to FALSE
```
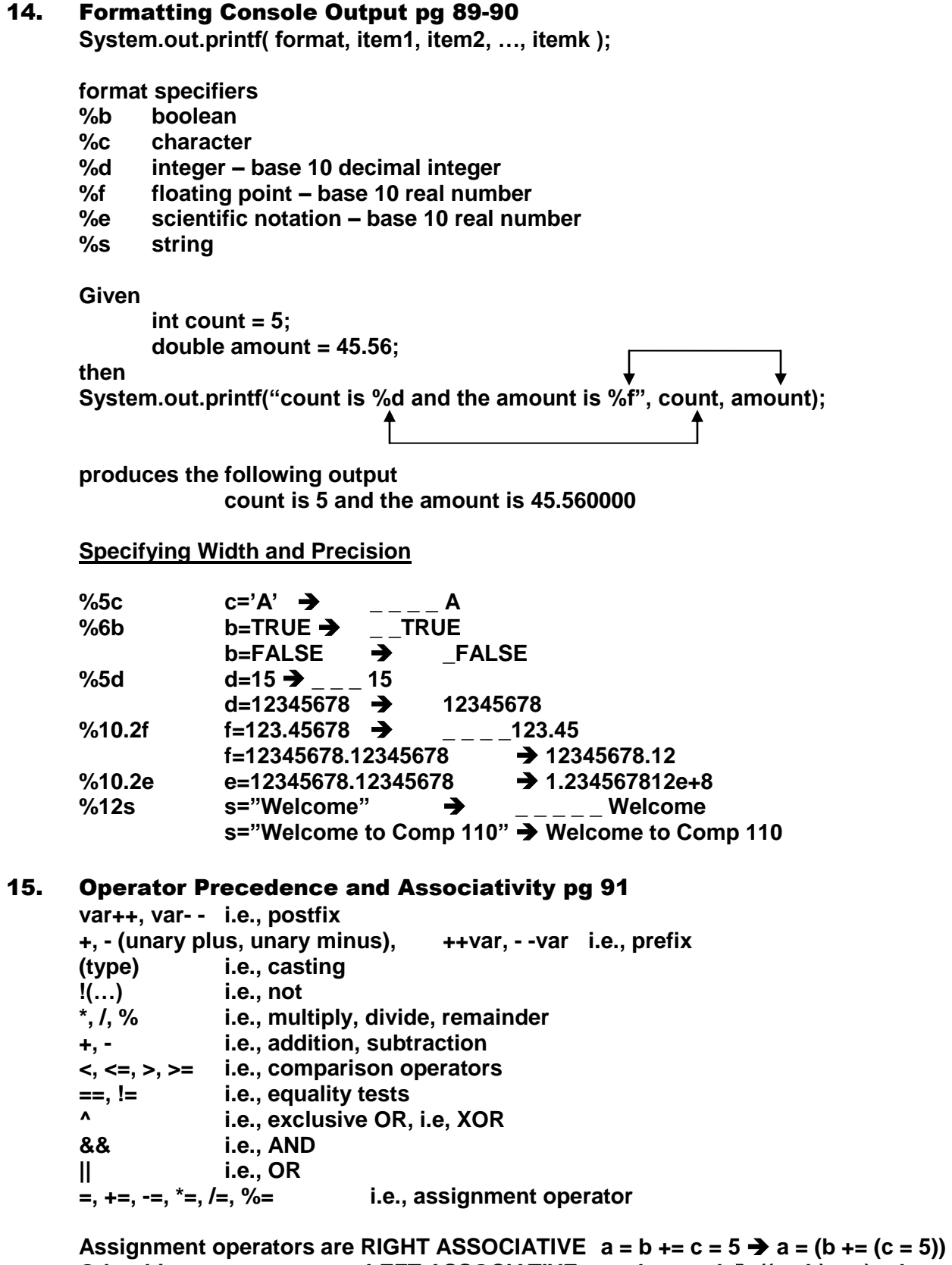

**Other binary operators are LEFT ASSOCIATIVE a – b + c - d ((a - b) + c) - d**

# 7. GUI Confirmation Dialogs pg 92